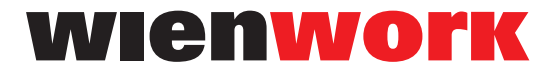

**DIGITAL MEDIA** 

#### **ULAUGLEII Druckdaten**

**3 mm** und Bildern in einer Mindestauflösung von 300dpi an. **3 mm** und **Bildern in einer Mindestauflösung von 300dpi** an. Formatecken bitte nicht vergessen! Formatecken bitte nicht vergessen! Idealerweise liefern Sie **"Druckfertige PDF 1.6"** Daten mit einer **Beschnittzugabe von mind.** 

zusätzlich Kosten entstehen. Bei Anlieferung von Druckdateien die von diesen Einstellungen abweichen, könnten

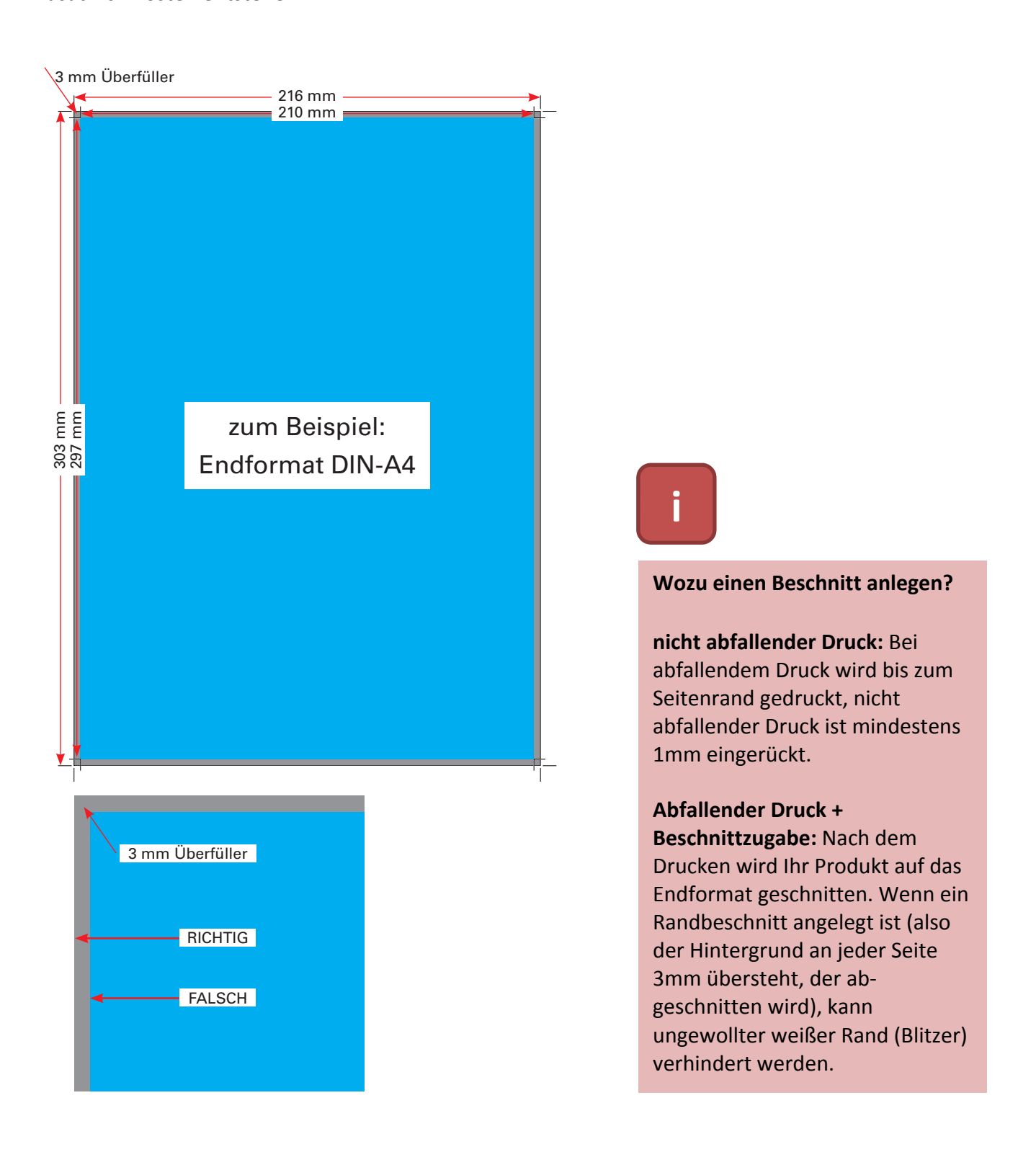

#### **Farbräume**

Alle unsere Produktionen erfolgen im **4-Farben Modus (CMYK)**, Schmuckfarben wie z.B Pantone-, RAL- oder HKS können daher nur im Bereich des CMYK-Farbraumes erreicht werden.

Wenn Sie **Schmuckfarben** in Ihren Dateien verwenden, und diese auch als solche im Offsetdruck zu produzieren sind, teilen Sie uns dies bitte bei Auftragserteilung mit.

## **Schriften**

Sämtliche Schriften (auch in Logos eingebettete Schriftzüge) müssen in den PDF Daten **eingebettet bzw. in Pfade umgewandelt** sein.

Bei Anlieferung von offenen Druckdaten müssen Bilder, Logos und Schriften mitgeschickt werden.

## **Anlieferung offener Daten**

Bei Anlieferung offener Druckdaten entstehen Zusatzkosten je nach Aufwand. Für eine Stellungskontrolle bei offenen Daten benötigen wir zusätzlich ein Kontroll-PDF oder Bildschirmfoto der Druckdaten.

Offene Daten aus folgenden Programmen können von uns bearbeitet werden: Programmpaket Adobe CS6, Scribus, MS Office. Bilddatenformate JPEG, TIFF, BMP

# **Auf einen Blick - Datei-Richtlinien für den Druck:**

- Um zusätzliche Kosten für die Druckvorbereitung zu vermeiden, müssen die **Layouts druckfertig als PDF-Dateien beigestellt** werden
- Denken Sie bitte daran, **Bilder und Logos mitzuliefern bzw. einzubetten**
- **Texte** müssen **in Pfade umgewandelt** werden
- Legen Sie Ihre **Datei**, sofern keine Schmuckfarben gewünscht und vereinbart sind, **ausschließlich im CMYK-Modus** an.
- **Verwenden Sie keine RGB- oder LAB-Farben**. Diese werden automatisch in den CMYK-Modus umgerechnet. Eine Umrechnung kann jedoch zu unerwünschten Farbverschiebungen führen. Sich daraus ergebene Reklamationen werden nicht anerkannt.
- Die **Farbe Schwarz** immer **in Graustufen oder mit** den **Farbwerten 0/0/0/100 (CMYK)** anlegen.